## **Sametime Videomanager Statistics**

Starting with GL v3.1, one can now monitor in detail the status of the Sametime Videomanager. Polycom DMA7000 is used here within Sametime. The configuration itself is part of the existing *Sametime Statistics Sensor*.

## Configuration

Open the Sametime Statistics Sensor and select "VideoManager Statistics" as type

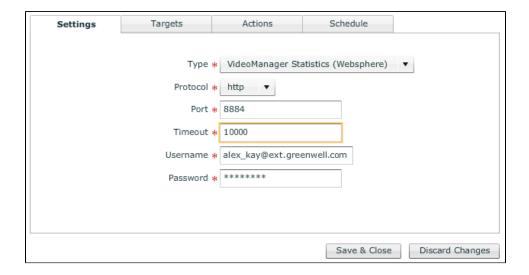

Port: SOAP Port of the Meeting Server

Username: Standard User (no further privileges are necessary)

Target: specify the Sever which hosts the Videomanager

## Result

Plenty of key/value pairs are retrieved, giving you detailed information about the VideoManager Status.

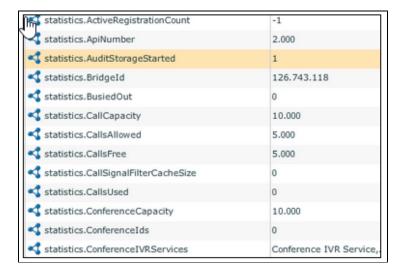